#### Experimentieranleitung

# EXPERIMENT: Abbildungen durch eine Sammellinse

In diesem Experiment sollst du drei Eigenschaften von Abbildungen durch Sammellinsen untersuchen:

- a) Den Einfluss der Brennweite f der Linse auf das Bild des Gegenstands.
- b) Den Einfluss der Gegenstandsweite g auf das Bild des Gegenstands.
- c) Den Einfluss der Gegenstandsgröße G im Vergleich zur Linsengröße auf das Bild des Gegenstands.

Dafür arbeitest du zuerst mit einem Simulationsexperiment am iPad

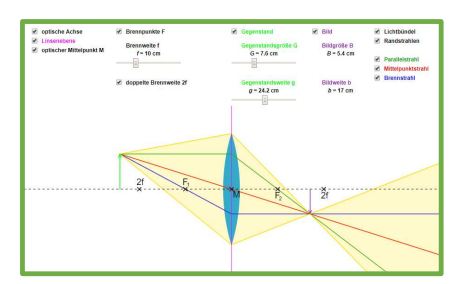

und danach mit dem folgenden Experimentieraufbau (du baust das Experiment erst später auf):

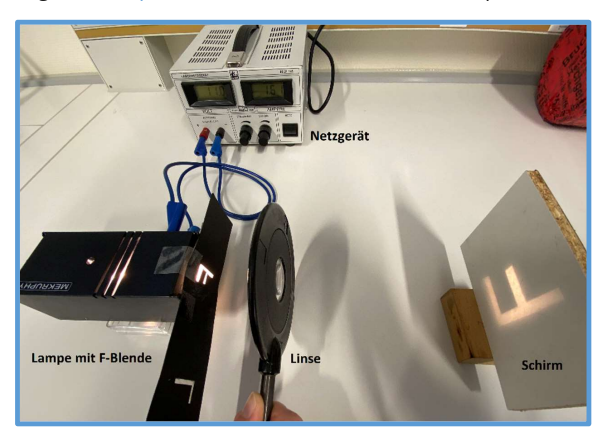

Die Materialien, die du insgesamt für dieses Experiment brauchst, sind:

- Ein iPad pro Person mit dem Simulationsexperiment darauf
- **•** Ein Realexperiment pro Arbeitsgruppe

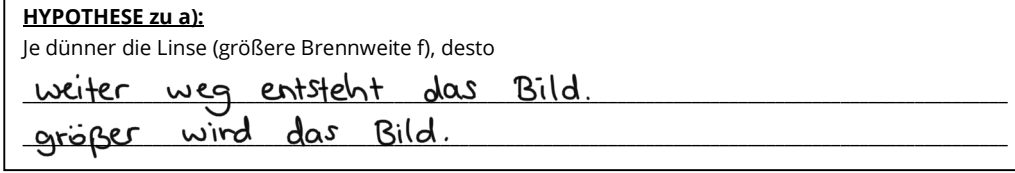

#### HYPOTHESE zu b):

Je weiter der Gegenstand auf die Linse zu bewegt wird (kleinere Gegenstandsweite g), desto

weiter weg entsteht das Bild. größer wird das Bild

# HYPOTHESE zu c):

Ist der Gegenstand (mit Gegenstandsgröße G) größer als die Linse oder ist die Linse zum Teil abgedeckt, dann

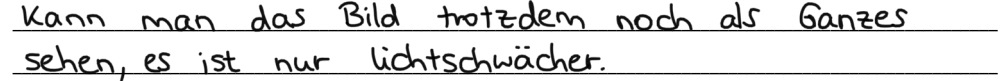

#### AUFBAU: VORBEREITUNGEN für das Simulationsexperiment

- Starte das iPad.
- Scanne den QR-Code rechts und gehe auf die Webseite ODER tippe den folgenden Link in die Suchleiste in Safari ein: https://www.golabz.eu/lab/converging-lens-sammellinse und klicke auf den rechten orangenen Knopf "Preview".
- Das Simulationsexperiment ist jetzt automatisch geöffnet. Falls nicht, dann melde dich bitte.
- Nimm das iPad im Querformat und zoome so an das Experiment heran, dass du alles gut sehen kannst.
- Aktiviere zunächst alle Boxen im oberen Bereich der Simulation (Sollte es dir zu unübersichtlich werden, dann kannst du einzelne Boxen auch wieder deaktivieren).
- (Tipp: Deaktiviere die Kästchen "Brennweite f", "Gegenstandsgröße G, "Gegenstandsweite g", "Bildgröße B" und "Bildweite b", um einen besseren Überblick zu haben. Falls du sie doch noch einmal brauchst, kannst du sie ja wieder kurz aktivieren und dann wieder deaktivieren.)
- Mache dich kurz mit dem Simulationsexperiment vertraut.
- Auf welcher Seite der Linse ist der Gegenstand?  $\mathbb{X}$  links  $\Box$  rechts
- Auf welcher Seite der Linse ist das Bild?  $\Box$  links  $\boxtimes$  rechts
- Welche Größen kann man in der Simulation mit einem Schieberegler verändern?

# Brennweite f \_, Gegenstandsgröße und Gegenstandsweite g

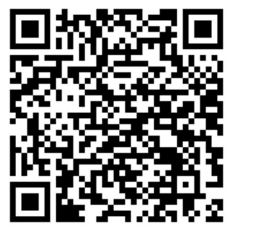

#### DURCHFÜHRUNG: MESSUNGEN mit dem Simulationsexperiment

- a) Einfluss der **Brennweite f** der Linse auf das Bild des Gegenstands.
	- Gegenstandsgröße G: fest auf  $G = 10$  cm
	- müssen nicht ganz genau sein! Gegenstandsweite g: fest auf  $g = 25$  cm
	- Brennweite f: Verschiebe den Schieberegler von ganz klein bis ganz groß

Wie ändern sich die Bildweite b und die Bildgröße B, wenn die Brennweite f der Linse vergrößert wird: werden sie größer oder kleiner als davor?

Bildweite b:  $\boxtimes$  größer  $\Box$  kleiner

Bildgröße B:  $\boxtimes$  größer  $\Box$  kleiner

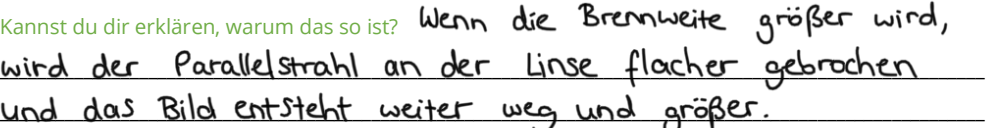

Vervollständige mit diesen Ergebnissen den Merksatz. Streiche die falschen Wörter durch.

Je dünner die Linse (größere Brennweite f), desto größer / kleiner wird das Bild und desto weiter weg von der Anäher an die Linse rückt das Bild.

Vergleiche den Merksatz mit deiner vorhin aufgestellten Hypothese zu a). War deine Vermutung **anders** als dieses Ergebnis?  $\Box$  ja, ganz anders  $\Box$  ein bisschen **M** nein, sie war gleich

b) Einfluss der Gegenstandsweite g auf das Bild des Gegenstands.

- $\bullet$  Brennweite f: fest auf  $f = 10$  cm
- müssen nicht ganz genau sein! Gegenstandsgröße G: fest auf  $G = 10$  cm
- Gegenstandsweite g: Setze den Schieberegler erst auf  $g = f = 10$  cm Verschiebe ihn danach für deine Messungen für die Tabelle (von ganz groß bis ganz klein).

Erhält man ein Bild, wenn sich der Gegenstand genau in der Brennweite der Sammellinse befindet

 $(g = f)?$   $\Box$  ja **x** nein

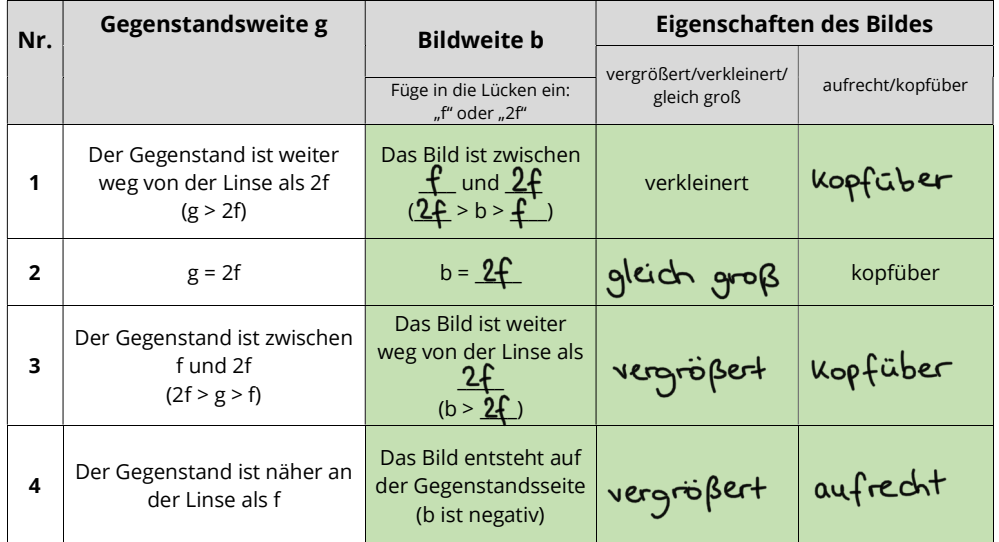

ACHTUNG: Messung Nr. 4 ist ein Spezialfall!

- Nun bist du fertig mit der Arbeit am iPad und kannst es wieder ausschalten.
- Wende dich jetzt mit deiner Gruppe dem Realexperiment zu und baut es zunächst wie auf der folgenden Seite beschrieben auf.

#### AUFBAU: VORBEREITUNGEN für das Realexperiment

So sieht das Experiment aufgebaut aus (von der Seite betrachtet):

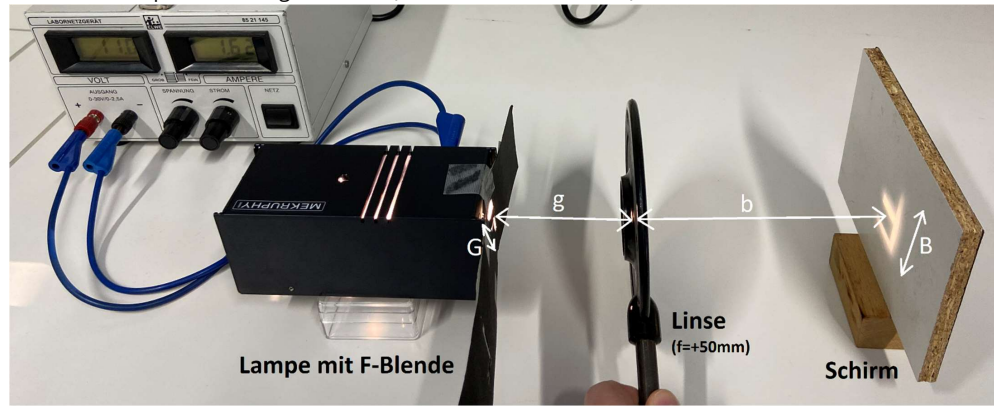

So sieht das Experiment aufgebaut aus (von oben betrachtet):

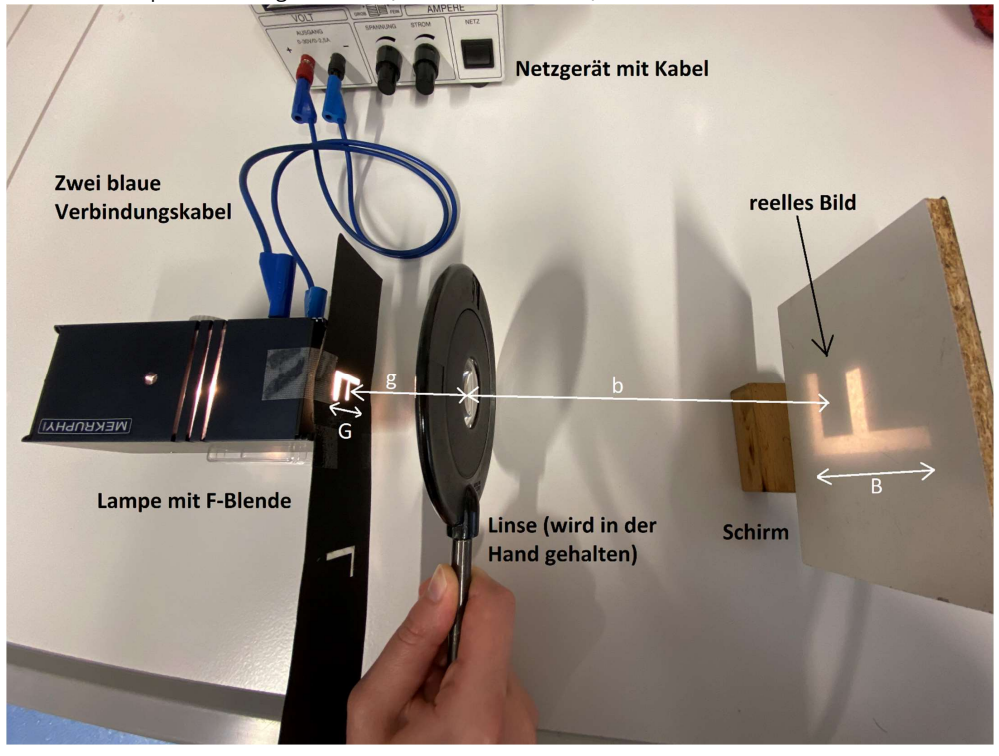

• Verschiebe den Schirm so, dass du auf dem Schirm eine scharfe Abbildung des "F"s siehst.

#### DURCHFÜHRUNG: MESSUNGEN mit dem Realexperiment

### b) Einfluss der Gegenstandsweite g auf das Bild des Gegenstands.

- Lass die Linse immer fest und verschiebe jeweils erst die Lampe und dann den Schirm.
- Du musst den Schirm **jedes Mal verschieben**, bis du ein scharfes Bild erhältst.
- Bei der Messung Nr. 4 musst du den Schirm abbauen und von der Seite des Schirms durch die Linse schauen, um das virtuelle Bild auf der anderen Seite zu sehen.

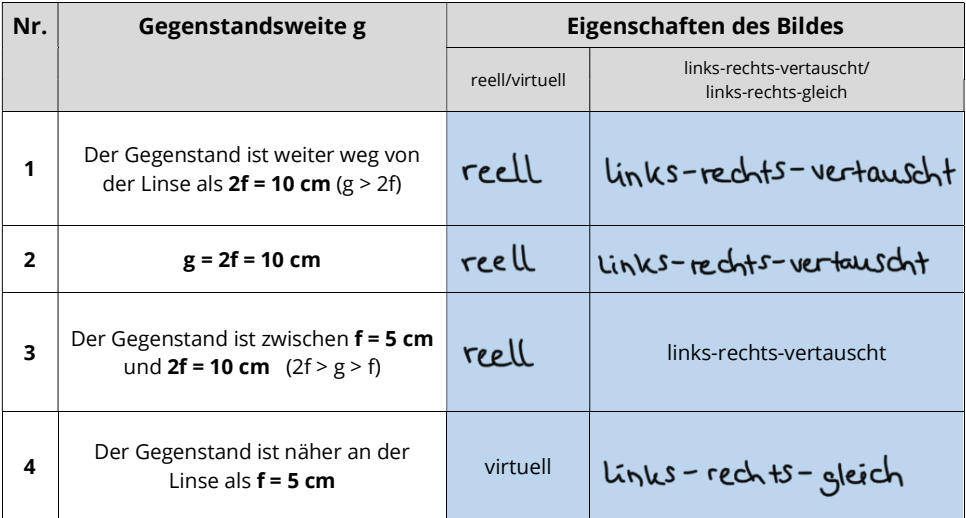

Vervollständige mit deinen Ergebnissen aus beiden Tabellen (grün und blau) die Merksätze:

Ist der Gegenstand weiter weg als die Brennweite der Linse (Messung 1-3), so gilt: Je weiter der Gegenstand **auf die Linse zu bewegt** wird (kleinere Gegenstandsweite g), desto kleiner größer wird sein Bild und desto näher an die Linse-/ weiter weg von der Linse rückt das Bild. Es entsteht ein reelles / virtuelles Bild. Es ist links-rechts-vertauscht / Links-rechts-gleich, kopfüber / aufr

und auf der *anderen Leleichen* Seite wie der Gegenstand.

Ist der Gegenstand näher an der Linse als ihre Brennweite (Messung 4), so entsteht ein reelles/ virtuelles Bild. Es ist links-rechts-vertauscht/links-rechts-gleich, kopfüber / aufrecht, kleiner / größer als der ursprüngliche Gegenstand und auf der *anderen / gleichen* Seite wie der Gegenstand.

Vergleiche den ersten Merksatz mit deiner vorhin aufgestellten Hypothese zu b). War deine Vermutung anders als dieses Ergebnis?  $\Box$  ja, ganz anders  $\Box$  ein bisschen  $\Box$  **X** nein, gleich

- c) Einfluss der Gegenstandsgröße G im Vergleich zur Linsengröße auf das Bild des Gegenstands.
	- Rücke die Lampe wieder weiter weg von der Linse.
	- Baue den Schirm wieder auf.
	- Verschiebe den Schirm so, dass du wieder eine scharfe Abbildung des "F"s siehst.
	- Decke mit einem undurchsichtigen Gegenstand (z.B. einem Stück dickem Papier) eine Hälfte der Linse ab (halte dafür die Abdeckung direkt vor die Linse auf der Seite des Gegenstands).

# Wird immer noch das komplette "F" abgebildet, wenn die Linse zur Hälfte abgedeckt wird?

 $\Box$  ja, es gibt keinen Unterschied  $\Box$  ja, aber das "F" auf dem Schirm ist nicht mehr so hell wie davor  $\Box$  nein, das "F" wird abgeschnitten  $\Box$  nein, das "F" ist gar nicht mehr sichtbar

Kannst du dir erklären, warum das so ist? uird das Lichtbundel schmaler, das durch die Linse geht. Es kommt also weniger Licht auf dem Schirm an. Trotzdem wird jeder Gegenstandspunkt auf einen Bildpunkt nach wie vor abgebildet.

Ist der Gegenstand (mit Gegenstandsgröße G) größer als die Linse oder ist die Linse zum Teil abgedeckt, dann entsteht trotzdem eine Abbildung / keine Abbildung des kompletten Gegenstands auf dem Schirm.

Vergleiche den Merksatz mit deiner vorhin aufgestellten Hypothese zu a). War deine Vermutung **anders** als dieses Ergebnis?  $\Box$  ja, ganz anders  $\Box$  ein bisschen **M** nein, sie war gleich

Baue das Realexperiment wieder ab und räume alle Versuchsmaterialien wieder auf.

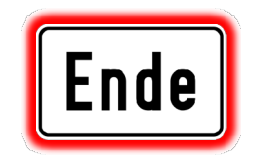

Gut gemacht! Jetzt bist du fertig mit dem Experimentieren!